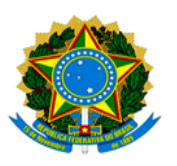

**MINISTÉRIO DA EDUCAÇÃO UNIVERSIDADE FEDERAL DOS VALES DO JEQUITINHONHA E MUCURI / UFVJM PRÓ-REITORIA DE PESQUISA E PÓS-GRADUAÇÃO**

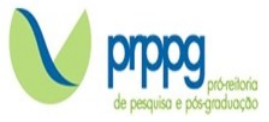

## **EDITAL Nº 16/2024**

## **RESULTADO DAS ETAPAS SELETIVAS**

O Programa de Pós-Graduação *Lato Sensu* em Fisioterapia na Saúde Coletiva da Universidade Federal dos Vales do Jequitinhonha e Mucuri**,** no uso de suas atribuições legais, torna PÚBLICO RESULTADO DAS ETAPAS SELETIVAS.

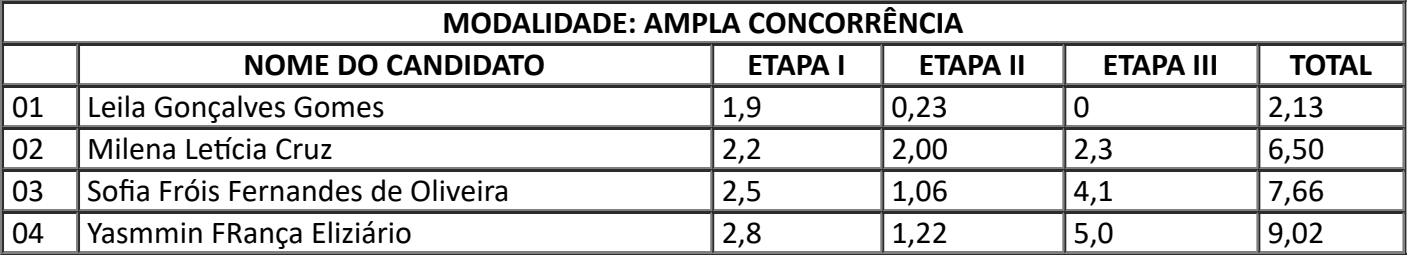

Diamantina, 26 de novembro de 2023.

*Prof. Henrique Silveira Costa Presidente da Comissão Julgadora*

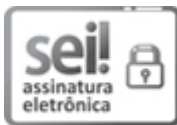

Documento assinado eletronicamente por **Henrique Silveira Costa**, **Coordenador(a)**, em 26/11/2023, às 21:54, conforme horário oficial de Brasília, com fundamento no art. 6º, § 1º, do [Decreto](http://www.planalto.gov.br/ccivil_03/_Ato2015-2018/2015/Decreto/D8539.htm) nº 8.539, de 8 de [outubro](http://www.planalto.gov.br/ccivil_03/_Ato2015-2018/2015/Decreto/D8539.htm) de 2015.

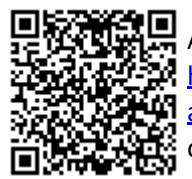

A autenticidade deste documento pode ser conferida no site [https://sei.ufvjm.edu.br/sei/controlador\\_externo.php?](https://sei.ufvjm.edu.br/sei/controlador_externo.php?acao=documento_conferir&id_orgao_acesso_externo=0) [acao=documento\\_conferir&id\\_orgao\\_acesso\\_externo=0,](https://sei.ufvjm.edu.br/sei/controlador_externo.php?acao=documento_conferir&id_orgao_acesso_externo=0) informando o código verificador **1262953** e o código CRC **2023FBBA**.

Endereço: Rodovia MGT 367 – Km 583 nº 5000 – Alto da Jacuba – 39.100-000 Diamantina/MG Telefone: (38) 3532-1200 E-mail: selecaoprppg@ufvjm.edu.br sec.pos@ufvjm.edu.br